# **Construção de uma ontologia para as ocupações do Santo Ofício**\*

Albertina Ferreira Instituto Politécnico de Santarém, CIDEHUS, [albertina.ferreira@esa.ipsantarem.pt](mailto:albertina.ferreira@esa.ipsantarem.pt)

> Carlos Caldeira Universidade de Évora, [ccaldeira@di.uevora.pt](mailto:ccaldeira@di.uevora.pt)

Fernanda Olival Universidade de Évora, CIDEHUS, [mfo@uevora.pt](mailto:mfo@uevora.pt)

#### **Resumo**

As ontologias, ao representarem um domínio específico de interesse, podem contribuir para a obtenção de novos conhecimentos sobre dados históricos. A partir de elementos disponíveis numa base de dados prosopográfica, identificaram-se e classificaram-se relacionamentos entre as ocupações e o estatuto social de diversos indivíduos (sobretudo de membros do Santo Ofício - século XVI ao século XVIII). A partir desta base de conhecimento, construiu-se uma ontologia, utilizando o software *Protégé*. O objetivo deste trabalho é a descrição da construção da ontologia desde a determinação dos recursos utilizados até às metodologias aplicadas.

**palavras-chave**: ontologias, *Protégé*, bases de dados históricas, prosopografia

**Title:** Developing na ontology for Holy Office occupations

#### **Abstract**

Representing a specific domain of interest, ontologies can contribute to obtaining new knowledge about historical data. From an available prosopographical database, relationships between occupations and the status of various individuals (in general Holy Office members of the 16th-18th centuries) were identified and classified. Based on this knowledge an ontology was built using the Protégé software. The goal of this article is the description of how this ontology was built, from the resources that were used to the methodologies applied.

**keywords**: ontologies, Protégé, historical databases, proposography

<sup>\*</sup> Este trabalho é financiado por: Fundos Nacionais através da FCT – Fundação para a Ciência e a Tecnologia no âmbito do projeto UID/HIS/00057/2013; PTDC/HIS-HIS/118227/2010 - COMPETE/QREN/FEDER - FCOMP-01-0124-FEDER-020722

# **1. Introdução**

Neste trabalho apresenta-se a metodologia aplicada à construção de uma ontologia, tendo por base os dados presentes no Sistema Prosopográfico de Análise de Relações e Eventos Sociais (SPARES).

A evolução tecnológica permitiu a passagem para suporte digital de informação que estava disponível apenas em suporte analógico. O projecto PTDC/HIS-HIS/118227/2010 - COMPETE/QREN/FEDER - FCOMP-01-0124-FEDER-020722 - INTERGROUPS - Intermediate groups in the Portuguese dominions: the ´familiares´ of the Holy Office (c. 1570 -1773) permitiu reunir, num único repositório digital, dados que só se encontravam disponíveis em arquivos (designadamente no da Torre do Tombo), com possibilidade de consultas somente presenciais.

A criação da base de dados SPARES tornou possível pesquisar a qualquer momento essa informação, para qualquer finalidade de estudo. Este sistema é continuamente melhorado, permitindo que seja possível dar respostas mais eficiente às questões colocadas por todos aqueles que o utilizam.

O desenvolvimento da ontologia foi executado recorrendo à metodologia apresentada por Noy e McGuinness [Noy and McGuinness 2001]. Neste sentido, foram realizadas as adaptações necessárias ao caso em estudo.

Após um enquadramento teórico do conceito de ontologia (na secção 2) far-se-á uma descrição dos recursos que foram utilizados e das metodologias que foram seguidas (secção 3). Na secção 4 apresentam-se os resultados obtidos. Finaliza-se o trabalho com algumas considerações finais (secção 5).

# **2. Ontologias**

Um dos desafios das tecnologias de informação é fazer chegar aos utilizadores a informação certa, no momento certo [Uschold and Gruninger 2004]. Com a disponibilização em tempo real de qualquer tipo de informação em numerosos repositórios de dados, a dificuldade não é a ausência de informação, mas sim como extrair somente o que é mais relevante face ao objetivo em estudo [Aundhakar and Pokale 2015]. Neste sentido as ontologias podem contribuir para a criação de informação, possibilitando uma extração de dados em tempo oportuno, que permita auxiliar as pesquisas efetuadas.

A partir dos anos 90, o conceito de ontologia ganha popularidade e aparece associado a vários domínios de aplicação, nomeadamente: engenharia do conhecimento, processamento de linguagem natural e representação do conhecimento, construção de bases de dados, educação [Baoxian and Yang 2013; Bajenaru and Smeureanu 2015].

Um domínio específico de interesse pode ser compreendido através de ontologias. Posteriormente pode ser partilhado entre utilizadores e ser a base para tornar o raciocínio automático em diversas aplicações [Tawfik *et al*. 2014]. Inicialmente a palavra "ontologia" aparecia apenas referida em contexto filosófico referindo-se à natureza do ser ou ao seu tipo

de existência [van Heijst *et al*. 1997]. Gruber [Gruber 2009] concorda com a natureza filosófica deste conceito, acrescentando que ontologia é um termo técnico que designa um artefacto projetado para uma dada finalidade: permitir a modelagem de conhecimento sobre um domínio, real ou imaginário.

Ao longo dos anos, são diversos os autores que referem a importância da partilha de informação num determinado domínio. Desde Noy e McGuinness [Noy and McGuinness 2001], que afirmam que uma ontologia desenvolve um vocabulário comum para utilizadores que partilham informação num dado domínio, até Mishra e Jain [Mishra and Jain 2015], que apoiam esta opinião ao referirem que as ontologias representam e partilham conhecimento num domínio de aplicação.

Foram muitas as definições de "ontologia" encontradas na bibliografia consultada [Guarino 1998; Noy and McGuinness 2001; Uschold and Gruninger 2004; Antoniou and Harmelen 2008]. No entanto, muitos são os autores que referem a definição proposta por Thomas Gruber [Gruber 1993]: "*An ontology is an explicit specification of a conceptualization*". Para este autor o que existe é o que pode ser representado, devendo uma ontologia permitir a definição de classes, propriedades e relacionamentos entre classes.

Ao construir uma ontologia esta é enquadrada num determinado tipo. Apresenta-se na Tabela 1 uma classificação possível dos diversos tipos de ontologias.

| Tipo de ontologia              | Descrição                                                                                                    |
|--------------------------------|----------------------------------------------------------------------------------------------------|
| Ontologias de domínio          | Representação de conhecimento relevante num dado tipo<br>de domínio, por exemplo, médico, mecânico, histórico. |
| Ontologias genéricas           | Aplicável a diversos tipos de domínios técnicos.                                                               |
| Ontologias de<br>representação | Formulação de entidades gerais de representação sem<br>definir o que deve ser representado.                    |

**Tabela 1 –** Tipos de ontologias (Adaptado: [Mukhopadhyay and Shikalgar 2013])

No presente caso, representa conhecimento sobre dados históricos de natureza prosopográfica. Assim, a ontologia construída corresponde a uma ontologia de domínio. É, portanto, especializada.

No desenvolvimento de uma ontologia dever-se-á garantir [Gruber 1995]:

- definições claras e objetivas, documentadas em linguagem natural e independentes do contexto social ou computacional;
- uma estrutura coerente, sem contradições, e logicamente consistente;
- uma estrutura extensível, que preveja a utilização de vocabulário partilhado, antecipando questões futuras;
- que a adição de termos à estrutura da ontologia não levará a uma modificação do conteúdo já existente;

 o menor número possível de referências à realidade a modelar, de modo a garantir a especialização noutras áreas.

Noy e McGuinness [Noy and McGuinness 2001] consideram que não há uma metodologia "correta" para o desenvolvimento de ontologias. Eles apontam, ainda assim, três regras que consideram fundamentais: não há uma maneira única de modelar um domínio – existem sempre outras alternativas; o desenvolvimento de ontologias é sempre um processo interativo; os conceitos na ontologia devem ser semelhantes a objetos e relações no domínio de interesse. Estes autores iniciam o seu artigo com a questão: porque é que se desenvolve uma ontologia? Ao tentar responder a esta pergunta, apontam como razões para a construção de uma ontologia: 1) a partilha, entre os utilizadores, do conhecimento relativo a um dado domínio; 2) a reutilização de conhecimento numa dada área de interesse; 3) a criação de pressupostos de domínio explícitos que possam ser facilmente alteráveis; 4) a separação do conhecimento do domínio do conhecimento operacional; 5) a análise do conhecimento de domínio.

Criada em 2001, a metodologia proposta por Noy e McGuinness [Noy and McGuinness 2001] continua hoje bastante atual:

- 1. Determinar o domínio e o âmbito da ontologia: que domínio irá a ontologia conter? No que é que vai ser utilizada a ontologia? A que tipo de perguntas deve a ontologia dar resposta? Quem vai utilizar e como é feita a gestão da ontologia?
- 2. Ponderar a reutilização de ontologias;
- 3. Enumerar os termos mais importantes da ontologia: criar uma lista detalhada de termos onde não é necessário verificar se existe sobreposição entre conceitos, relações e/ou propriedades;
- 4. Definir classes e a sua hierarquia: duas metodologias diferentes (*top-down*: criar as classes mais gerais; *bottom-up*: definir as classes mais específicas);
- 5. Definir propriedades das classes: diversos tipos (intrínsecas, extrínsecas, de relação…);
- 6. Definir as características das propriedades: cardinalidade, tipo de valor …;
- 7. Criar instâncias individuais das classes.

Considerámos, para a construção da ontologia, algumas destas sugestões, nomeadamente quando começámos por escolher o seu domínio e aplicámos na definição da hierarquia de classes uma metodologia *top-down*.

Para construir a ontologia foi necessário escolher um editor que permitisse a definição de classes e a implementação de restrições ao nível das propriedades. W3C (*World Wide Web*  Consortium) disponibiliza uma lista de editores de ontologias<sup>1</sup>, na sua maioria *open-source*. A escolha recaiu sobre o software *Protégé* 5.0 [Stanford Center for Biomedical Informatics

 $\overline{a}$ 

<sup>1</sup> [http://www.w3.org/wiki/Ontology\\_editors](http://www.w3.org/wiki/Ontology_editors)

Research 2014] que é disponibilizado gratuitamente aos seus utilizadores<sup>2</sup>. Este editor, desenvolvido e gerido pela Universidade de Stanford, é sustentado pelos mais diversos utilizadores (como por exemplo: comunidades académicas e governamentais), que utilizam esta ferramenta para construir soluções baseadas no conhecimento em áreas tão diversas como a biomedicina ou a modelação organizacional.

O *Protégé* permite a descrição de termos através da construção de taxonomias [Han et al. 2013; Ramkumar and Poorna 2015]. O desenvolvimento da ontologia assenta essencialmente na criação de classes, atribuição de propriedades a essas classes e aplicação de restrições às propriedades. Posteriormente é possível gerar automaticamente interfaces. A criação de novas instâncias é realizada através desses interfaces. Assim, para cada classe é criado um formulário personalizável [Knublauch *et al*. 2004].

Neste trabalho considerámos a nomenclatura sugerida pelo software *Protégé* [Stanford Center for Biomedical Informatics Research 2014] e, em vez de propriedades de classe, [Noy and McGuinness 2001] designamos os relacionamentos entre classes como propriedades de objeto.

# **3. Recursos utilizados e metodologias aplicadas**

Para a construção desta ontologia utilizou-se como base de conhecimento os dados contidos no SPARES. Embora existam diversas tabelas nessa base de dados, o nosso ponto de partida foi a tabela Eventos & relações, com cerca de 156000 registos. É nela que se inserem as relações entre os diversos indivíduos. Muitos eram ministros e agentes locais da Inquisição (inquisidores, comissários, familiares, notários) ou Santo Ofício (SO) ou estavam com eles relacionados (por exemplo: testemunha, réu). Trata-se assim de um dicionário dos eventos (biográficos e relacionais) que envolvem esses indivíduos. Eventualmente também surgem eventos de parentesco, que são sempre relacionais. As personagens são designadas por P1 e P2. A leitura é sempre feita de P2 para P1, ou seja, cada pessoa P2 tem uma relação do tipo "Testemunha na habilitação SO" com um indivíduo P1. Neste caso, associado a esta relação está um evento de "Depoimento", do tipo "Relacional". Pode-se observar na Tabela 2 esse relacionamento.

|            | <b>Labela</b> $2 -$ Exemplo parelal de um registo retirado do SI ARES |         |                             |                    |  |  |  |
|------------|-----------------------------------------------------------------------|---------|-----------------------------|--------------------|--|--|--|
| Nome de P1 | <b>Relação</b>                                                        |         | Nome de P2   Tipo de Evento | Evento             |  |  |  |
| *******    | Testemunha na<br>habilitação SO                                       | ******* | Relacional                  | $<$ Depoimento $>$ |  |  |  |

**Tabela 2 –** Exemplo parcial de um registo retirado do SPARES

É possível observar que, para cada registo, entrada múltipla de P2 para P1, ocorre um evento. Apresenta-se na Tabela 3 os eventos possíveis de ocorrer entre P2 e P1, distribuídos por tipo de evento.

 $\overline{a}$ 

<sup>&</sup>lt;sup>2</sup> [http://protege.stanford.edu](http://protege.stanford.edu/)

A construção da ontologia apresentada neste trabalho incidirá somente sobre o evento ocupação, ou seja, o cargo ou profissão que alguém tinha. Constata-se assim que, por leitura da Tabela 3, o leque possível de eventos (biográficos, relacionais e de parentesco) que pautavam a vida das entidades estudadas.

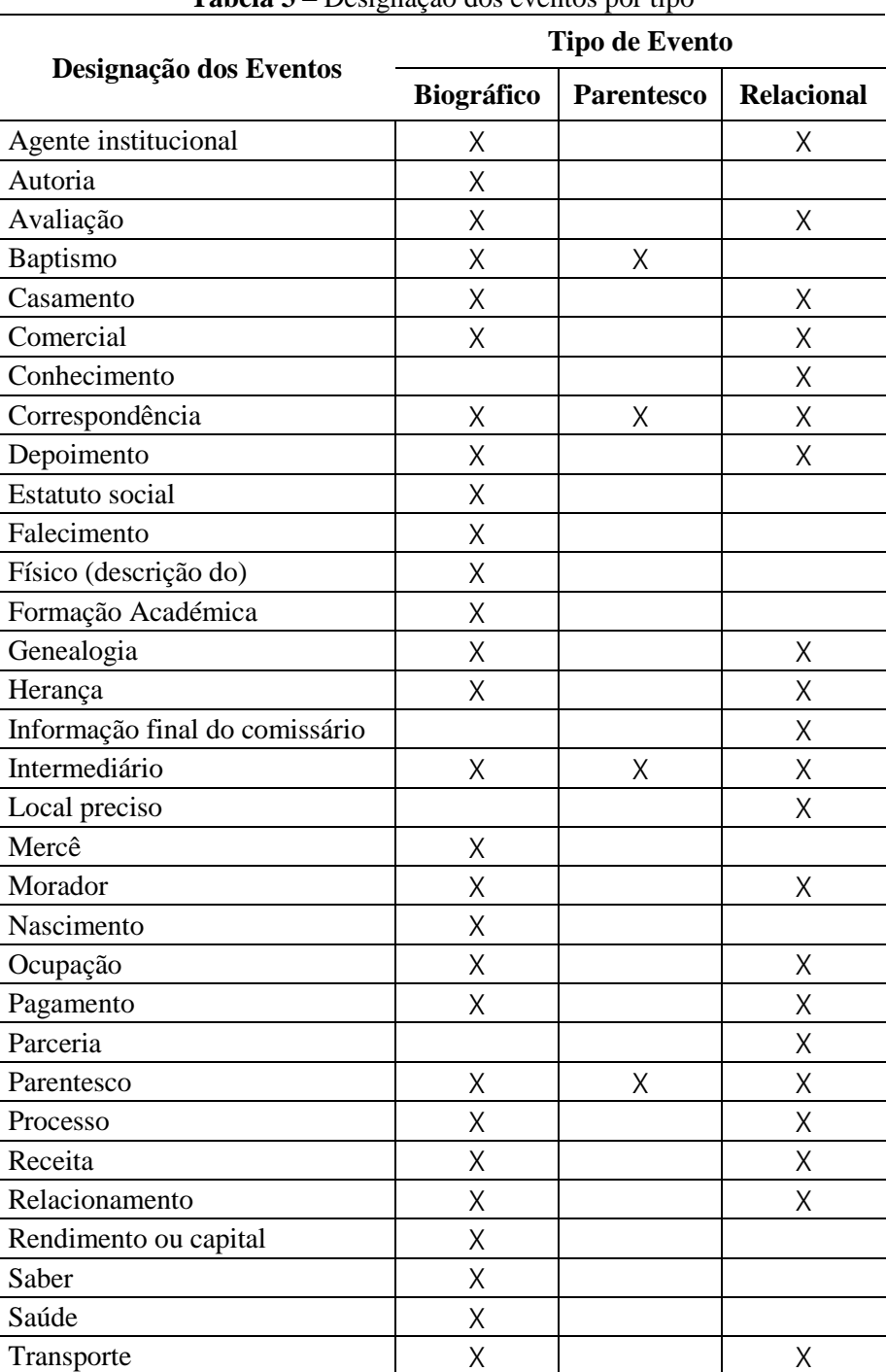

**Tabela 3 –** Designação dos eventos por tipo

Foi criada uma lista das designações da época para as diversas ocupações, de modo a agrupá-las. A partir destas elaborou-se uma listagem dos diversos setores de atividades (cruzando grandes áreas da época com classificações atuais). Pela análise dos dados constatou-se que as grandes áreas de ocupação da época podem corresponder a mais do que um setor de atividade, tal como foi acima definido. Na Tabela 4 pode-se observar essa relação.

|                                |                         | Setor de atividade |             |             |             |             |             |              |             |             |             |             |             |         |             |             |             |             |              |                    |               |             |                      |
|--------------------------------|-------------------------|--------------------|-------------|-------------|-------------|-------------|-------------|--------------|-------------|-------------|-------------|-------------|-------------|---------|-------------|-------------|-------------|-------------|--------------|--------------------|---------------|-------------|----------------------|
|                                |                         | Administração      | Agricultura | Belas Artes | Defesa      | Diplomacia  | Doméstico   | Eclesiástico | Ensino      | Justiça     | Mineração   | Não se sabe | Navegação   | Negócio | Pecuária    | Pesca       | Saúde       | Segurança   | Sem ocupação | Sem ocupação/nobre | Transformação | Transporte  | Viver da sua fazenda |
|                                | Artes liberais          | $\mathbf X$        |             |             |             |             |             |              | $\mathbf X$ | $\mathbf X$ |             |             |             |         |             |             | $\mathbf X$ |             |              |                    |               |             |                      |
|                                | Artes mecânicas         |                    |             |             |             |             |             |              | X           |             |             |             |             |         |             |             | $\mathbf x$ |             |              |                    | $\mathbf{x}$  | $\mathbf x$ |                      |
|                                | <b>Belas Artes</b>      |                    |             | X           |             |             |             |              |             |             |             |             |             |         |             |             |             |             |              |                    |               |             |                      |
|                                | Embaixadas              |                    |             |             |             | $\mathbf x$ |             |              |             |             |             |             |             |         |             |             |             |             |              |                    |               |             |                      |
|                                | Estudo                  |                    |             |             |             |             |             |              | $\mathbf X$ |             |             |             |             |         |             |             |             |             |              |                    |               |             |                      |
|                                | Governo da casa         | $\mathbf X$        |             |             |             |             | $\mathbf X$ |              |             |             |             | $\mathbf X$ |             |         |             |             |             |             |              |                    |               |             |                      |
| Ocupação (designação da época) | Governo da res          | X                  |             |             | $\mathbf X$ |             |             | $\mathbf X$  |             | $\mathbf X$ |             |             |             |         |             |             | $\mathbf X$ | $\mathbf X$ |              |                    |               | X           |                      |
|                                | publica                 |                    |             |             |             |             |             |              |             |             |             |             |             |         |             |             |             |             |              |                    |               |             |                      |
|                                | Igreja                  |                    |             |             |             |             |             | $\mathbf X$  |             |             |             |             |             |         |             |             |             |             |              |                    |               |             |                      |
|                                | Lavoura                 |                    | $\mathbf X$ |             |             |             |             |              |             |             |             |             |             |         | $\mathbf X$ |             |             |             |              |                    |               |             |                      |
|                                | Mercancia               |                    |             |             |             |             |             |              |             |             |             |             |             | X       |             |             |             |             |              |                    |               |             |                      |
|                                | Milícia                 |                    |             |             | $\mathbf X$ |             |             |              |             |             |             |             |             |         |             |             |             | $\mathbf X$ |              |                    |               |             |                      |
|                                | Mineração               |                    |             |             |             |             |             |              |             |             | $\mathbf x$ |             |             |         |             |             |             |             |              |                    |               |             |                      |
|                                | Não se sabe             | $\mathbf x$        |             |             |             |             |             |              |             |             |             | $\mathbf X$ |             |         |             |             |             |             |              |                    |               |             |                      |
|                                | Navegação               |                    |             |             |             |             |             |              |             |             |             |             | $\mathbf X$ |         |             |             |             |             |              |                    |               |             |                      |
|                                | Pesca                   |                    |             |             |             |             |             |              |             |             |             |             |             |         |             | $\mathbf X$ |             |             |              |                    |               |             |                      |
|                                | Sem ocupação            |                    |             |             |             |             |             |              |             |             |             |             |             |         |             |             |             |             | $\mathbf x$  |                    |               |             |                      |
|                                | Sem<br>ocupação/nobre   |                    |             |             |             |             |             |              |             |             |             |             |             |         |             |             |             |             |              | $\mathbf X$        |               |             |                      |
|                                | Viver da sua<br>fazenda |                    |             |             |             |             |             |              |             |             |             |             |             |         |             |             |             |             |              |                    |               |             | $\mathbf X$          |

**Tabela 4 –** Agrupamento de ocupações (designação da época) por setores de atividade

As ocupações encontram-se associadas a diferentes estatutos sociais: mecânico, não mecânico, nobre ou não se sabe. Mecânico corresponde ao oposto de nobre. Remete para aquele que trabalha com as mãos e que tem de trabalhar para sobreviver. "Não mecânico" é aquele que não é nobre, mas também não é exatamente mecânico. Apresenta-se na Tabela 5 os tipos de estatuto possíveis para cada ocupação/setor de atividade. A partir da Tabela 5 podem-se obter os estatutos por setor de atividade (Figura 1), bem como os estatutos por áreas de ocupação (Figura 2). Salienta-se o facto de apenas três setores de atividade (Administração, Doméstico, Ensino) apresentarem ocorrências de todos os estatutos e quatro setores de atividade terem somente um estatuto (Pesca, Pecuária, Mineração,

Diplomacia). Relativamente às ocupações, três apresentam indivíduos dos quatros tipos de estatuto (Governo da *Res Publica*, Governo da Casa, Artes Liberais) e três apresentam apenas um só estatuto (Pesca, Mineração, Embaixadas).

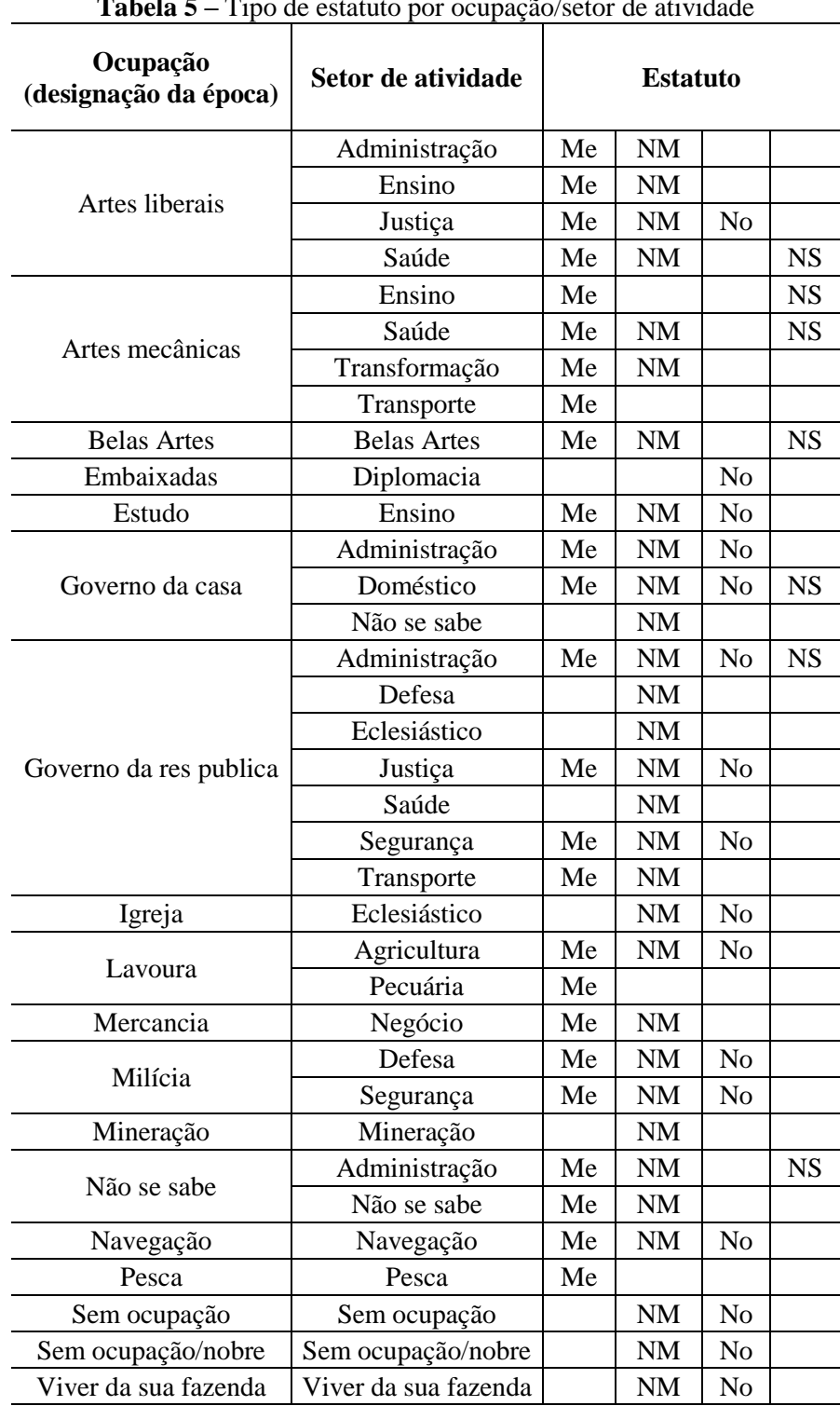

**Tabela 5 –** Tipo de estatuto por ocupação/setor de atividade

**Legenda: Me-Mecânico; NM-Não Mecânico; No-Nobre; NS-Não se sabe**

| Ensino               | <b>TELEVISION IN THE TELEVISION</b>          | ,,,,,,,,,,,,,,,,    |
|----------------------|----------------------------------------------|---------------------|
| Doméstico            |                                              | ,,,,,,,,,,,,,,,,    |
| Administração        | ╓╥                                           | ,,,,,,,,,,,,,,,,,   |
| Segurança            |                                              |                     |
| Agricultura          |                                              |                     |
| Navegação            |                                              |                     |
| Justiça              | ╓╥                                           | ,,,,,,,,,,,,,,,,    |
| Defesa               | ╓╥╥╥                                         | <i>mmmmm</i>        |
| <b>Belas Artes</b>   |                                              |                     |
| Saúde                |                                              |                     |
| <b>Transporte</b>    |                                              |                     |
| Transformação        |                                              |                     |
| Negócio              | 11 1 1 1 1                                   |                     |
| Não se sabe          | <u> ITTI TITTI TITTI TITTI TITTI TITTI T</u> |                     |
| Viver da sua fazenda | <i><b>PARTITION ARE</b></i>                  |                     |
| Sem ocupação/nobre   | ,,,,,,,,,,,,,,,,                             | $M$ ecânico         |
| Sem ocupação         | ,,,,,,,,,,,,,,,,,,                           |                     |
| Eclesiástico         | ,,,,,,,,,,,,,,,,,                            | $\Box$ Não Mecânico |
| Pesca                | <u> ITALIAN HITTI ITALIAN HITTI ITA</u>      |                     |
| Pecuária             |                                              | <b>N</b> Nobre      |
| Mineração            |                                              |                     |
| Diplomacia           |                                              | ⊞ Não se sabe       |

**Figura 1 –** Distribuição dos estatutos por setor de atividade

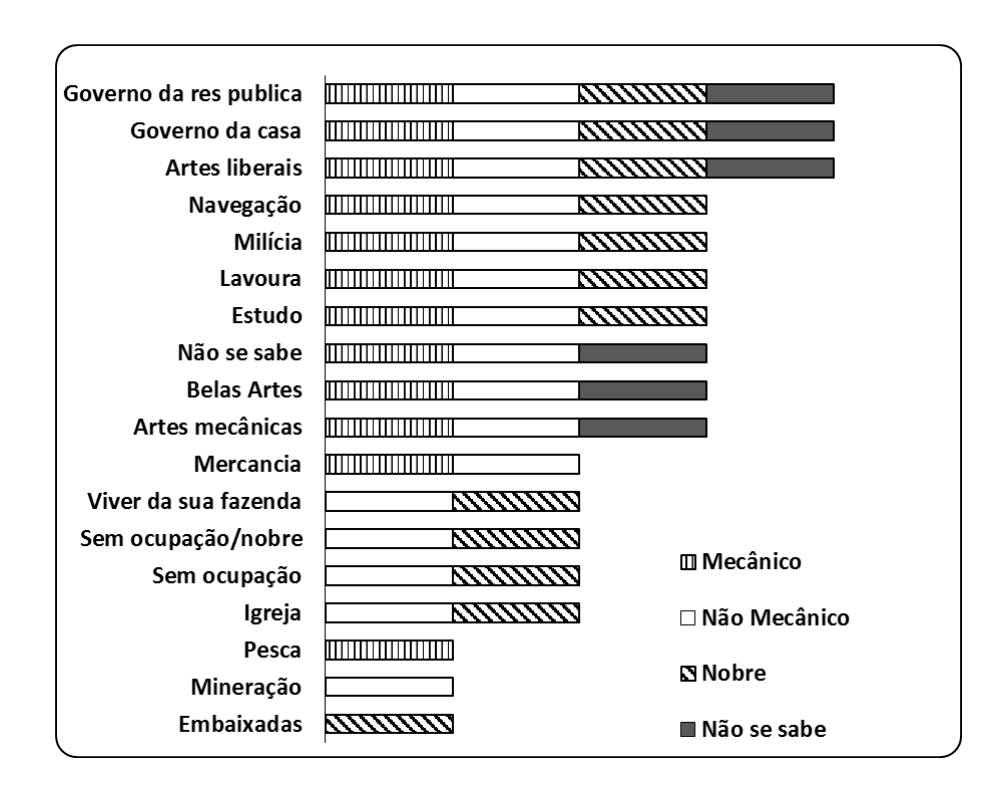

**Figura 2 –** Distribuição dos estatutos por setor de ocupação

O domínio que a ontologia representa é o de múltiplas ocupações de egos identificados quase sempre por ligações ao SO. Essas profissões e cargos foram classificados em duas grelhas principais: estatuto da ocupação na época e setor de atividade. Inicialmente ponderou-se a possibilidade de o estatuto ser uma propriedade associada a essas classes. Optou-se pela criação de uma classe com quatro subclasses (*Mecanico*, *NaoMecanico*, *Nobre*, *NaoSeSabeEst*). A aplicação desta grelha foi feita por historiadores, que tiveram em linha de conta vários parâmetros sobre o indivíduo em causa e não apenas uma simples informação sobre a ocupação de uma dada personagem. Os dados de contexto foram essenciais. Note-se que na realidade classificaram-se pessoas e não isoladamente ocupações. Estas últimas em si mesmas podem admitir rótulos por vezes opostos. Cite-se o caso de médico ou de lavrador. Quando um médico equivalia a alguém com formação universitária, o cargo foi classificado como Arte Liberal e era não mecânico; quando não, era mecânico. Lavrador de terras próprias foi incluído como "não mecânico" no século XVIII e entre as artes mecânicas quando o lavrador tinha de trabalhar ainda em terras alheias por jornal para poder sobreviver. Na realidade, o que se pretende é que esta ontologia ajude a classificar indivíduos, em bases de dados prosopográficas, sem fugir à complexidade da época considerada. Outra opção que se tomou foi a criação de uma classe *Localizacao*. Deste modo, definiram-se as classes sobre as quais assenta toda a ontologia criada: *SetorAtividade* (setor de atividade), *EstatutoEpoca* (estatuto à época), *Ocupacao* (setor de ocupação) e *Localizacao* (localização da ocupação). Estas foram as primeiras classes que se criaram.

Para a visualização da hierarquia das classes construídas, utilizou-se o *plug-in OWLviz* [Kim and Kim 2008]. Com este *plug-in* é possível visualizar a hierarquia das classes construídas, permitindo ainda o *Protégé* a sua exportação num formato de imagem.

A classe que contém todos os indivíduos, ou seja, todas as subclasses, designa-se por *owl:Thing* [Horridge 2011]. Na definição dos nomes a atribuir às classes, seguimos a sugestão de Horridge [Horridge 2011]: começam todos por letra maiúscula e não contém espaços. Quando foi necessário mais do que um nome para a mesma classe, juntaram-se os nomes (por exemplo: *ArtesLiberais*). Sempre que um nome era uma palavra acentuada retiraram-se os acentos e substituiu-se a letra ç pela letra c (por exemplo: *Ocupacao*). Sempre que duas classes possuíam subclasses com nomes iguais colocou-se, no término do nome, At (para setor de atividade), Oc (para área de ocupação na designação da época) ou Est (para estatuto). Exemplo: *PescaAt*, *PescaOc*.

Considerou-se, na construção da hierarquia de classes, que todas as subclasses criadas são classes disjuntas, ou seja, um indivíduo que pertença a uma das classes referidas não pode pertencer a nenhuma das outras [Horridge 2011].

À semelhança do que aconteceu nos nomes atribuídos às classes, também para as propriedades de objeto e para as propriedades de tipos de dados seguiu-se a sugestão de Horridge [Horridge 2011]: os nomes das propriedades começam por letra minúscula, com o prefixo *tem* ou *é*; quando compostas por mais de uma palavra não devem conter espaços e a partir da segunda palavra começam por letra maiúscula. Uma propriedade de objeto relaciona indivíduos de um domínio a indivíduos de um contradomínio. Uma propriedade de tipo de dados relaciona indivíduos de um domínio a tipo de dados de um contradomínio.

A todas as propriedades de objeto começadas com o prefixo *tem* foi atribuído domínio e contradomínio. Para todas estas propriedades de objeto foram criadas as propriedades inversas correspondentes, com o prefixo é. Deste modo, por exemplo, quando se criou a propriedade *temMecanico* criou-se também a propriedade inversa *éMecanicoDe*. Não é necessário atribuir-lhe um domínio e um contradomínio, uma vez que ao ser definida como inversa de *temMecanico* assume automaticamente como domínio o contradomínio desta e como contradomínio o seu domínio.

Após a definição de hierarquia das classes, foram criadas propriedades de objeto e propriedades de tipos de dados. De seguida adicionaram-se instâncias à ontologia.

O povoamento da ontologia foi feito com recurso aos dados disponibilizados no SPARES. Utilizou-se para o efeito o *software Ontop<sup>3</sup>* (*plug in* associado ao *Protégé*) que é disponibilizado gratuitamente.

# **4. Desenvolvimento da ontologia**

A construção da ontologia desenvolveu-se em três etapas. Numa primeira fase construíramse as classes. De seguida definiram-se as propriedades de objeto que permitem relacionar as classes criadas. As propriedades de tipo de dados foram construídas na terceira etapa.

### **4.1. Classes**

Iniciou-se a construção da ontologia com a criação das quatro classes principais (Tabela 6).

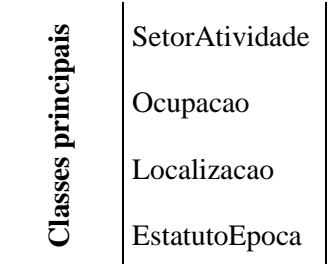

**Tabela 6 –** Classes principais da ontologia.

Apresenta-se na Tabela 7 as subclasses que foram criadas para três das quatros classes referidas na tabela anterior.

 $\overline{a}$ 

<sup>&</sup>lt;sup>3</sup> http://ontop.inf.unibz.it

| <b>SetorAtividade</b> | Ocupacao                 | <b>EstatutoEpoca</b> |
|-----------------------|--------------------------|----------------------|
| Administracao         | ArtesLiberais            | Mecanico             |
| Agricultura           | <b>ArtesMecanicas</b>    | NaoMecanico          |
| <b>BelasArtesAt</b>   | <b>BelasArtesOc</b>      | <b>NaoSeSabeEst</b>  |
| Defesa                | Embaixada                | Nobre                |
| Diplomacia            | Estudo                   |                      |
| Domestico             | Governo Casa             |                      |
| Eclesiastico          | <b>GovernoResPublica</b> |                      |
| Ensino                | Igreja                   |                      |
| Justiça               | Lavoura                  |                      |
| MineracaoAt           | Mercancia                |                      |
| NaoSeSabeAt           | Milicia                  |                      |
| NavegacaoAt           | MineracaoOc              |                      |
| Negocio               | NaoSeSabeOc              |                      |
| Pecuaria              | NavegaçãoOc              |                      |
| PescaAt               | PescaOc                  |                      |
| Saude                 | SemOcupacaoNobreOc       |                      |
| Seguranca             | SemOcupacaoOc            |                      |
| SemOcupacaoAt         | ViverSuaFazendaOc        |                      |
| SemOcupacaoNobreAt    |                          |                      |
| Transformacao         |                          |                      |
| Transporte            |                          |                      |
| ViverSuaFazendaAt     |                          |                      |

**Tabela 7 –** Subclasses da ontologia.

# **4.2. Propriedades de objeto**

Criaram-se as propriedades de objeto necessárias de modo a representar todos os relacionamentos previstos para a ontologia.

Na Tabela 8 visualizam-se as propriedades cujo domínio são subclasses da classe *SetorAtividade* e cujo contradomínio são subclasses de *Ocupacao*. A Tabela 9 apresenta as propriedades com domínio nas subclasses da classe *Ocupacao* e com contradomínio nas subclasses de *EstatutoEpoca*. As propriedades com domínio nas subclasses de *SetorAtividade* e com contradomínio nas subclasses de *EstatutoEpoca* podem ser consultadas na Tabela 10.

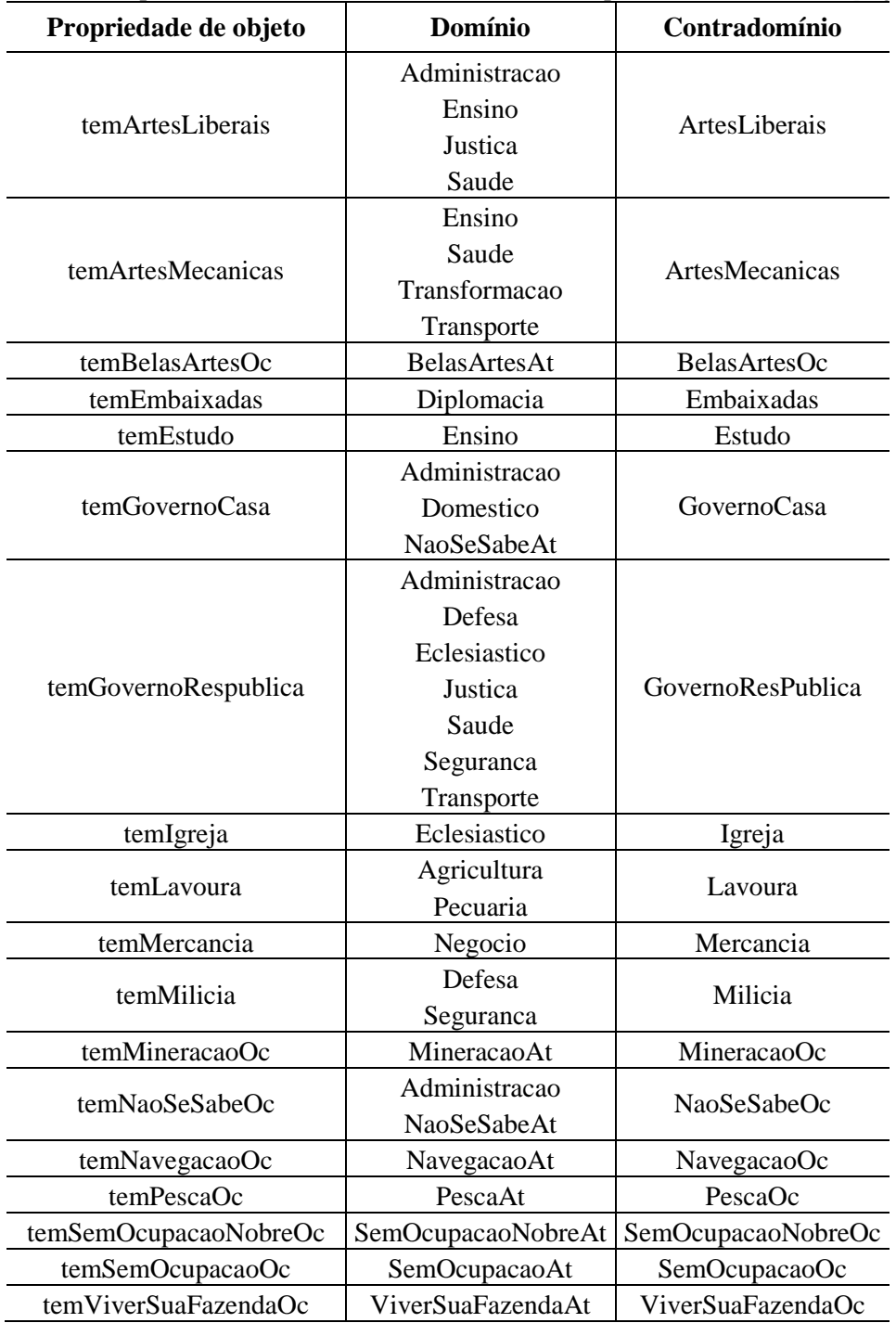

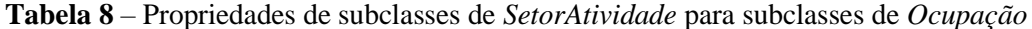

| Propriedade de objeto | Domínio                  | Contradomínio       |  |  |  |
|-----------------------|--------------------------|---------------------|--|--|--|
|                       | ArtesLiberais            |                     |  |  |  |
|                       | ArtesMecanicas           |                     |  |  |  |
|                       | BelasArtesOc             |                     |  |  |  |
|                       | Estudo                   |                     |  |  |  |
|                       | GovernoCasa              |                     |  |  |  |
|                       | GovernoResPublica        |                     |  |  |  |
| temMecanico           | Lavoura                  | Mecanico            |  |  |  |
|                       | Mercancia                |                     |  |  |  |
|                       | Milicia                  |                     |  |  |  |
|                       | NaoSeSabeOc              |                     |  |  |  |
|                       | NavegacaoOc              |                     |  |  |  |
|                       | PescaOc                  |                     |  |  |  |
|                       | ArtesLiberais            |                     |  |  |  |
|                       | ArtesMecanicas           |                     |  |  |  |
|                       | <b>BelasArtesOc</b>      |                     |  |  |  |
|                       | Estudo                   |                     |  |  |  |
|                       | GovernoCasa              |                     |  |  |  |
|                       | <b>GovernoResPublica</b> |                     |  |  |  |
|                       | Igreja                   |                     |  |  |  |
|                       | Lavoura                  |                     |  |  |  |
| temNaoMecanico        | Mercancia                | NaoMecanico         |  |  |  |
|                       | Milicia                  |                     |  |  |  |
|                       | MineraçãoOc              |                     |  |  |  |
|                       | NaoSeSabeOc              |                     |  |  |  |
|                       | NavegacaoOc              |                     |  |  |  |
|                       | SemOcupacaoOc            |                     |  |  |  |
|                       | SemOcupacaoNobreOc       |                     |  |  |  |
|                       | ViverSuaFazendaOc        |                     |  |  |  |
|                       | ArtesLiberais            |                     |  |  |  |
|                       | ArtesMecanicas           |                     |  |  |  |
|                       | BelasArtesOc             |                     |  |  |  |
| temNaoSeSabeEst       | GovernoCasa              | <b>NaoSeSabeEst</b> |  |  |  |
|                       | GovernoResPublica        |                     |  |  |  |
|                       | NaoSeSabeOc              |                     |  |  |  |
|                       | ArtesLiberais            |                     |  |  |  |
|                       | Embaixadas               |                     |  |  |  |
|                       | Estudo                   |                     |  |  |  |
|                       | GovernoCasa              |                     |  |  |  |
|                       | GovernoResPublica        |                     |  |  |  |
|                       | Igreja                   |                     |  |  |  |
| temNobre              | Lavoura                  | Nobre               |  |  |  |
|                       | Milicia                  |                     |  |  |  |
|                       | NavegacaoOc              |                     |  |  |  |
|                       | SemOcupacaoOc            |                     |  |  |  |
|                       | SemOcupacaoNobreOc       |                     |  |  |  |
|                       | ViverSuaFazendaOc        |                     |  |  |  |

**Tabela 9** – Propriedades de subclasses de *Ocupacao* para subclasses de *EstatutoEpoca*

| $\mathbf{a}$ To $\mathbf{b}$ required the subclasses de <i>SelorAltvidude</i> para subclasses de <i>EstatutoEp</i> |                            |               |  |  |
|----------------------------------------------------------------------------------------------------|----------------------------|---------------|--|--|
| Propriedade de objeto                                                                                              | Domínio                    | Contradomínio |  |  |
|                                                                                                    | Administracao              |               |  |  |
|                                                                                                    | Agricultura                |               |  |  |
|                                                                                                    | BelasArtesAt               |               |  |  |
|                                                                                                    | Defesa                     |               |  |  |
|                                                                                                    | Domestico                  |               |  |  |
|                                                                                                    | Ensino                     |               |  |  |
|                                                                                                    | Justica                    |               |  |  |
| temMecanico                                                                                                    | NaoSeSabeAt                | Mecanico      |  |  |
|                                                                                                    | NavegacaoAt                |               |  |  |
|                                                                                                    | Negocio                    |               |  |  |
|                                                                                                    | Pecuaria                   |               |  |  |
|                                                                                                    | PescaAt                    |               |  |  |
|                                                                                                    | Saude                      |               |  |  |
|                                                                                                    | Seguranca                  |               |  |  |
|                                                                                                    | Transformacao              |               |  |  |
|                                                                                                    | Transporte                 |               |  |  |
|                                                                                                    | Administracao              |               |  |  |
|                                                                                                    | Agricultura                |               |  |  |
|                                                                                                    | BelasArtesAt               |               |  |  |
|                                                                                                    | Defesa                     |               |  |  |
|                                                                                                    | Domestico                  |               |  |  |
|                                                                                                    | Eclesiastico               |               |  |  |
|                                                                                                    | Ensino                     |               |  |  |
|                                                                                                    | Justica                    |               |  |  |
|                                                                                                    |                            |               |  |  |
|                                                                                                    | MineracaoAt<br>NaoSeSabeAt | NaoMecanico   |  |  |
| temNaoMecanico                                                                                                    |                            |               |  |  |
|                                                                                                    | NavegacaoAt                |               |  |  |
|                                                                                                    | Negocio                    |               |  |  |
|                                                                                                    | Saude                      |               |  |  |
|                                                                                                    | Seguranca                  |               |  |  |
|                                                                                                    | SemOcupacaoAt              |               |  |  |
|                                                                                                    | SemOcupacaoNobreAt         |               |  |  |
|                                                                                                    | Transformacao              |               |  |  |
|                                                                                                    | Transporte                 |               |  |  |
|                                                                                                    | ViverSuaFazendaAt          |               |  |  |
|                                                                                                    | Administracao              |               |  |  |
|                                                                                                    | BelasArtesAt               |               |  |  |
| temNaoSeSabeEst                                                                                                    | Domestico                  | NaoSeSabeEst  |  |  |
|                                                                                                    | Ensino                     |               |  |  |
|                                                                                                    | Saude                      |               |  |  |
|                                                                                                    | Administracao              |               |  |  |
|                                                                                                    | Agricultura                |               |  |  |
|                                                                                                    | Defesa                     |               |  |  |
|                                                                                                    | Diplomacia                 |               |  |  |
|                                                                                                    | Domestico                  |               |  |  |
|                                                                                                    | Eclesiastico               |               |  |  |
| temNobre                                                                                                    | Ensino                     | Nobre         |  |  |
|                                                                                                    | Justica                    |               |  |  |
|                                                                                                    | NavegacaoAt                |               |  |  |
|                                                                                                    |                            |               |  |  |
|                                                                                                    | Seguranca                  |               |  |  |
|                                                                                                    | SemOcupacaoAt              |               |  |  |
|                                                                                                    | SemOcupacaoNobreAt         |               |  |  |
|                                                                                                    | ViverSuaFazendaAt          |               |  |  |

**Tabela 10** – Propriedades de subclasses de *SetorAtividade* para subclasses de *EstatutoEpoca*

Para todas as propriedades de objetos referidas nas Tabelas 8, 9 e 10 foram definidas propriedades inversas. Estas podem ser consultadas na Tabela 11.

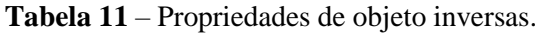

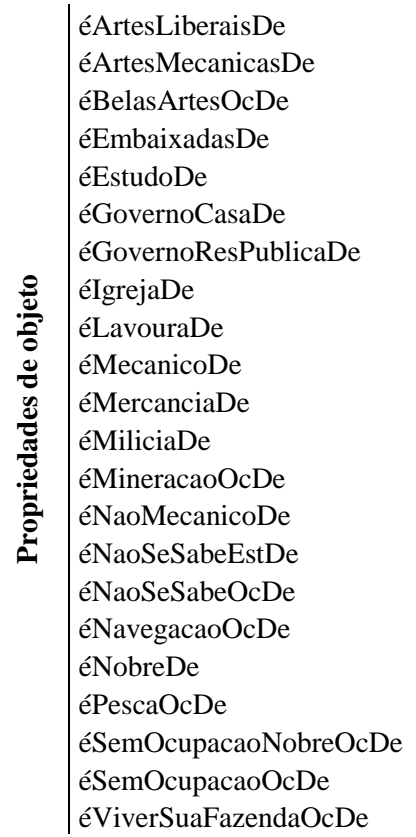

Criaram-se ainda mais duas propriedades de objeto: *temLocalizacao* e *éLocalizacaoDe*. Com estas propriedades foi possível relacionar as ocupações com a localização da sua ocorrência. Atribuiu-se a *temLocalizacao* a classe *Ocupacao* como domínio e a classe *Localizacao* como contradomínio. A propriedade *éLocalizacaoDe* foi definida como inversa de *temLocalizacao*.

# **4.3. Propriedades de tipo de dados**

Criaram-se propriedades de tipo de dados com domínio na classe *Localizacao* e com contradomínio no tipo de dados *double*: *temLatitude*, *temLongitude*. Para além destas propriedades que permitem identificar a localização exata da ocorrência de uma ocupação através das suas coordenadas geográficas, foram ainda criadas as propriedades *temLocalidade* (nome da localidade), *temConcelho* (nome do concelho a que pertence a localidade) e *temProvincia* (nome da província a que o concelho pertence). Estas três propriedades têm como contradomínio o tipo de dados *string*. Com domínio na classe *Localizacao* criou-se a propriedade *temSede*, cujo contradomínio é do tipo *boolean* (uma ocupação pode ocorrer numa localidade que é ou não sede de concelho).

Associámos à classe *Ocupacao* propriedades de tipo de dados que permitem uma melhor definição de cada uma das ocupações encontradas na época em estudo. Foram, assim, criadas as propriedades de tipo de dados que se podem consultar na Tabela 12:

| Propriedade de tipo<br>de dados | Descrição                                                | Contradomínio               |
|---------------------------------|----------------------------------------------------------|-----------------------------|
| temOficio                       | Oficio que se encontra associado a<br>uma dada ocupação. | string                      |
| temData                         | Data em que uma dada ocupação foi<br>identificada.       | datetime                    |
| temEvento                       | Evento que corresponde a uma dada<br>ocupação.           | {"Biografico","Relacional"} |

**Tabela 12** – Propriedades de tipo de dados com domínio na classe *Ocupacao*

### **4.4. Inserção de instâncias**

Para o povoamento da ontologia utilizou-se a ferramenta *Materialize triples* do *plug in Ontop*, após efetuar a conexão ao SPARES. Exemplifica-se o preenchimento das instâncias com alguns resultados, de ofícios, obtidos para as subclasses da classe SetorAtividade (Tabela 13).

|                       | <b>Subclasse</b> | <b>Instâncias</b>                                                                  |
|-----------------------|------------------|------------------------------------------------------------------------------------|
|                       | Administracao    | Escrivão, Feitor, Juiz dos Orfãos, Juiz Ordinário,<br>Procurador, Provedor         |
|                       | Agricultura      | Caseiro, Lavrador, Pastor, Seareiro, Trabalhador,<br>Vaqueiro                      |
|                       | Defesa           | Auxiliar, Ordenança, Tropa                                                         |
|                       | Domestico        | Ama, Criado                                                                        |
| Classe SetorAtividade | Eclesiastico     | Beneficiado, Bispo, Cónego, Ecónomo, Frade,<br>Presbitero                          |
|                       | Ensino           | Estudante, Lente, Opositor Cadeiras, Professor                                     |
|                       | Negocio          | Agiota, Almocreve, Comboieiro, Mascate, Mercador,<br>Negociante, Regatão, Tropeiro |
|                       | PescaAt          | Pescador                                                                           |
|                       | Saude            | Barbeiro, Médico, sangrador                                                        |
|                       | Transformacao    | Artesão                                                                            |
|                       | Transporte       | Caminheiro, Carreteiro, Estafeta, Mareante,<br>Marinheiro, Recoveiro               |

**Tabela 13 –** Exemplo de preenchimento de instâncias na ontologia.

# **5. Considerações Finais**

Neste trabalho apresentámos a metodologia seguida na construção de uma ontologia de domínio que permite representar relacionamentos em torno do SO e contribuir para ajudar a classificar indivíduos: aristocrata, nobre, intermédio, popular, não se sabe. Para atingir este objetivo foi utilizado o software *Protégé*. Foi criada a hierarquia de classes, assim como foram definidas as propriedades de objeto necessárias para definir as relações entre as diversas classes. De seguida construíram-se as propriedades de tipos de dados, estabelecidas para as classes *Ocupacao* e *Localizacao*. Inserir esta variável, bem como um referente cronológico foi essencial para o nosso trabalho ser aceite como pertinente por historiadores. Finalizámos este trabalho com a exemplificação de algumas das instâncias inseridas.

Deste modo, a partir de elementos disponíveis na base de dados prosopográfica (de pessoas), identificaram-se e classificaram-se relacionamentos entre: 1) setores de ocupação, tal como seriam definidos na época em estudo (séc. XVI-XVIII); 2) setores de atividades mais próximos do seu atual entendimento; 3) estatuto social das ocupações dado na época.

Pretendemos utilizar a linguagem *SPARQL* [Prud'hommeaux and Seaborne 2008] para dar resposta a questões colocadas no âmbito deste estudo. Assim, as propriedades de tipo de dados, referidas na seção 4.4, vão contribuir para a obtenção de respostas a algumas questões que podem ser colocadas à ontologia.

Como exemplo de questões a que futuramente pensamos dar resposta apontamos:

- Em que províncias existem todos os setores de atividade?
- Qual o setor de ocupação predominante numa dada localidade?
- Um determinado estatuto de uma dada ocupação ocorre apenas nalgumas localidades?
- Numa sede de concelho há uma maior diversidade de ocorrências de um dado setor de ocupação?

À semelhança da maior parte das ontologias, este não é um trabalho finalizado, está em permanente alteração. Pretendemos continuar este trabalho utilizando-o como base na descoberta de novas relações em diferentes interpretações dos dados do SO. Assim, a extração de conhecimento proporcionado pela ontologia, deverá futuramente facilitar a análise dos relacionamentos existentes entre as ocupações e o estatuto dos diversos membros do SO.

# **Referências**

Antoniou, G., Harmelen, F. (2008). *A Semantic Web Primer* (2nd ed.). MIT Press, Cambridge MA, USA.

Aundhakar, S. P., Pokale, N. B. (2015). A Survey on User Personalization using Ontology. *International Journal of Science and Research*, *4*(1), 696–699.

Bajenaru, L., Smeureanu, I. (2015). An Ontology Based Approach for Modeling E-Learning in Healthcare Human Resource Management. *Economic Computation & Economic Cybernetics Studies & Research*, *49*(1), 18–34.

Baoxian, J., Yang, W. (2013). Dynamic Forensics Model based on Ontology and Context Information. *International Journal of Computer Science Issues*, *10*(2), 270–272.

Gruber, T. (2009). Ontology. In L. Liu & M. T. Özsu (Eds.), *Encyclopedia of Database Systems SE - 1318* (pp. 1963–1965). Springer US. http://doi.org/10.1007/978-0-387-39940- 9\_1318

Gruber, T. R. (1993). A Translation Approach to Portable Ontology Specifications. *Knowledge Acquisition*, *5*(2), 199–220. http://doi.org/10.1.1.101.7493

Gruber, T. R. (1995). Toward principles for the design of ontologies used for knowledge sharing. *International Journal of Human-Computer Studies*, *43*(5-6), 907–928. http://doi.org/10.1006/ijhc.1995.1081

Guarino, N. (1998). Formal ontology in information systems. In *Proceedings of the first international conference (FOIS'98),* June 6-8, Trento, Italy (pp. 3-15).

Han, D., Shi, Y., Wang, W., Dai, Y. (2013). Research on Multi-level Association Rules Based on Geosciences Data. *Journal of Software*, *8*(12), 3269–3276. http://doi.org/10.4304/jsw.8.12.3269-3276

Horridge, M. (2011). *A Practical Guide To Building OWL Ontologies Using Protégé 4 and CO-ODE Tools Edition 1.3*. The University Of Manchester.

Kim, M., Kim, M. (2008). Developing Protégé Plug-in: OWL Ontology Visualization using Social Network. *Journal of Information Processing Systems*, *4*(2), 61–66. http://doi.org/10.3745/JIPS.2008.4.2.061

Knublauch, H., Fergerson, R. W., Noy, N. F., Musen, M. A. (2004). The Protégé OWL Plugin: An Open Development Environment for Semantic Web Applications. In S. A. Mcllraith, D. Plexousakis, & F. van Harmelen (Eds.), *The Semantic Web – ISWC 2004* (Vol. 3298, pp. 229–243). Springer Berlin Heidelberg. http://doi.org/10.1007/978-3-540- 30475-3\_17

Mishra, S., Jain, S. (2015). A Study of Various Approaches and Tools on Ontology. In IEEE *International Conference on Computational Intelligence Communication Technology* (pp. 57–61).. http://doi.org/10.1109/CICT.2015.43

Mukhopadhyay, D., Shikalgar, S. (2013). A Model Approach to Build Basic Ontology. *CoRR*, *abs/1311.6*.

Noy, N. F., McGuinness, D. L. (2001). *Ontology development 101: A guide to creating your first ontology.* Stanford Knowledge Systems Laboratory Technical Reposrt KSL-01- 05 and Stanford Medical Informatics Technical Report SMI-2001-088.

Prud'hommeaux, E., Seaborne, A. (2008). SPARQL Query Language for RDF. W3C recommendation. Retrieved June 5, 2015, from http://www.w3.org/TR/rdf-sparql-query/

Ramkumar, A. S., Poorna, B. (2015). Semantic Information Retrieval Based on Domain Ontology. *International Journal of Computing Algorithm*, *4*(March 2015), 1387 – 1390.

Stanford Center for Biomedical Informatics Research. (2014). Protégé. Stanford University.

Tawfik, A., Giunchiglia, F., Maltese, V. (2014). A Collaborative Platform for Multilingual Ontology Development. *International Journal of Social, Education, Economics and Management Engineering*, *8*(12), 3747–3756. http://doi.org/10.1145/1041410.1041420

Uschold, M., Gruninger, M. (2004). Ontologies and Semantics for Seamless Connectivity. *ACM SIGMOD Record*, *33*(4), 58–64. http://doi.org/10.1145/1041410.1041420

van Heijst, G., Schreiber, A. T., Wielinga, B. J. (1997). Using explicit ontologies in KBS development. *International Journal of Human-Computer Studies*, *46*(2-3), 183–292. http://doi.org/10.1006/ijhc.1996.0090

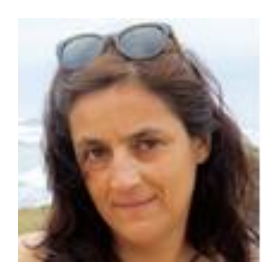

**Albertina Ferreira**, Equiparada a Assistente do 2º Triénio na Escola Superior Agrária, Instituto Politécnico de Santarém. Mestre em Sistemas de Informação Geográfica pelo Instituto Superior Técnico, Universidade Técnica de Lisboa. Com interesse em bases de dados e sistemas de informação geográfica, encontra-se a desenvolver o projeto de tese de doutoramento no âmbito do projeto UID/HIS/00057/2013 (PTDC/HIS-HIS/118227/2010-COMPETE/QREN/FEDER - FCOMP-01-0124-FEDER-020722).

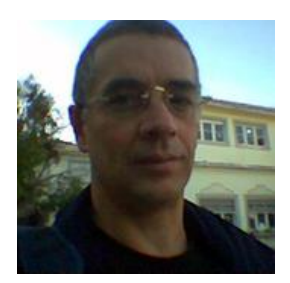

**Carlos Caldeira**, Professor Auxiliar no Departamento de Informática da Universidade de Évora. Doutor em Sistemas de Informação pela Universidade Técnica de Lisboa, membro da *Association for Computing Machinery*, da *European Association of Software Science and Tecnology* e do *Independence Oracle Users Group*. É pioneiro na utilização de sistemas de bases de dados em Portugal, *data warehousing* e *business intelligence*. Desenvolve desde 2000 investigação na área da Ecologia da Informação. Coordenou o desenvolvimento de vários projetos de bases de dados na Administração Pública e em Empresas privadas.

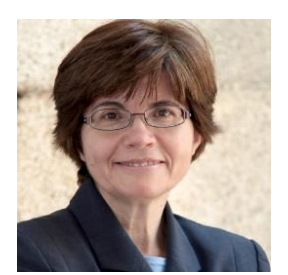

**Fernanda Olival**, Professora Auxiliar com Agregação da Universidade de Évora. Doutora em História pela Universidade de Évora, Diretora do Centro Interdisciplinar de História, Culturas e Sociedades da Universidade de Évora (CIDEHUS). Trabalha em torno dos processos de mobilidade e distinção social no Antigo Regime, sobretudo a partir das Ordens Militares e da Inquisição. Atualmente coordena o projeto UID/HIS/00057/2013 (PTDC/HIS-HIS/118227/2010 - COMPETE/QREN/FEDER - FCOMP-01-0124-FEDER-020722).